# **How To Document Apa Style**

Yeah, reviewing a ebook **How To Document Apa Style** could amass your near associates listings. This is just one of the solutions for you to be successful. As understood, realization does not recommend that you have extraordinary points.

Comprehending as with ease as promise even more than supplementary will present each success. next to, the proclamation as competently as insight of this How To Document Apa Style can be taken as well as picked to act.

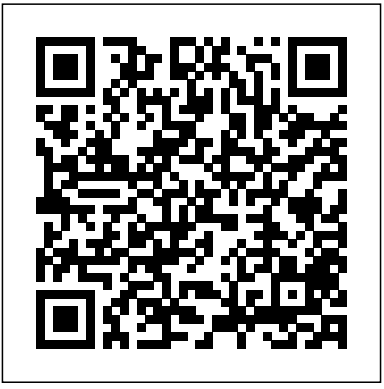

*How To Document Apa Style*

• Cite documents published on the internet according to the specific guidelines for the type of document. More specific information is available for E-books and E-journals. •

Government reports and company annual reports are examples of documents that may be published on the internet. **Government Documents (APA 6th ed.) - Writing Center ...**

### APA Citing Style

APA book citation APA Style Reference List: How to Reference Books APA Style 7th Edition: Reference Lists (Journal Articles, Books, Reports, Theses, Websites, more!)

APA Reference Format for a Book Chapter -- 6th ed. APA Publication Manual (2010) style formatting How to cite using APA style (7th ed.): Books and ebooks **How to reference a book in APA format**

APA Style 7th Edition: Student Paper FormattingHow to Cite APA Format References (website, book, article, etc.) APA Style Reference List: How to Reference eBooks The Basics of APA In-text Citations | Scribbr ?

How to Cite Using APA Style (6th ed.): ebooks**APA Style Reference Page** How to format your paper in APA style in 2020 Basic for Format APA Style References Page Quick Demo

APA Format in Word - in 4 Minutes V2How to Cite Articles on References Page, APA 7th edition How to Cite a Web Page in APA Style How to Cite an Article in APA Style Format Quick Demo Paraphrasing: The Basic Steps APA Style 7th Edition: Professional Paper Formatting

How to Reference Multiple Authors in APA StyleAPA How to Cite a Website with No Author APA Style 7th Edition: In-Text Citations,

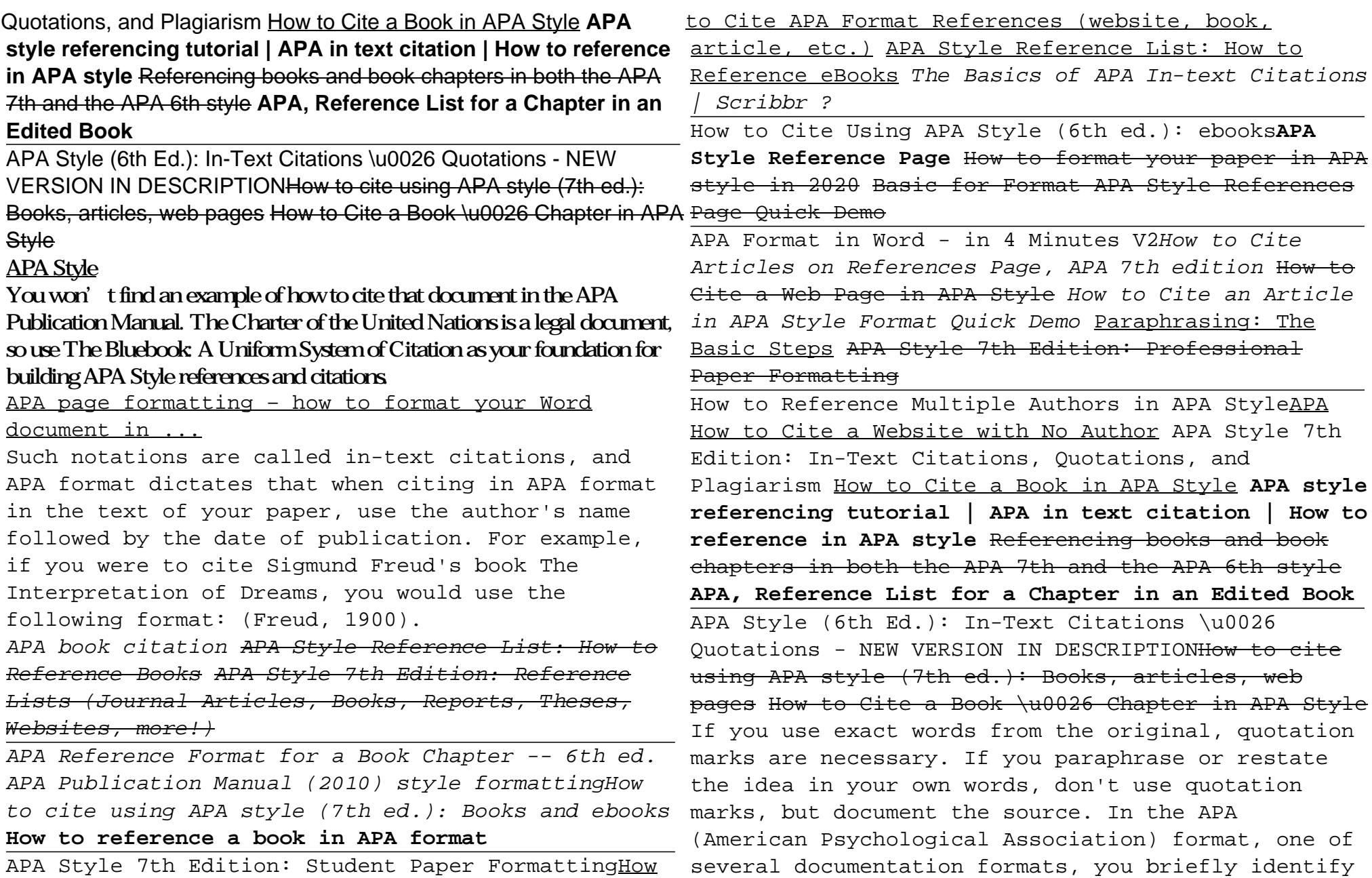

your sources in the text of your paper, then give the full information in the Reference List at the end of the paper.

Write Source - APA Style

Formatting margins in APA Style is

straightforward. The Publication Manual calls for margins to be a minimum of one inch (2.54 cm) on all sides throughout the manuscript.

Minimum of one inch: Margins can be wider than one inch—and some university programs require them to be—but not narrower.

**How to APA Format in Google Docs - Lifewire** When you include the image itself in your paper, it should be properly formatted as an APA figure, with a number, a

description/title, and an entry in your list <u>Citing Electronic Documents - APA -</u> of figures. The title or description of a figure should appear immediately below the image itself, and will vary according to the Citing in the Text ... • Documents published type of image cited.

How to Set Up APA Format in Word | Pen and the Pad APA Referencing Basics: Reference List. Be on a new page at the end of the document. Be centred. Be alphabetically by name of first author (or title if the author isn't known, in this case a, an and the should be ignored) If there are multiple works by the same author these are ordered by date, if ... Simple Ways to Cite Government Documents in APA: 11 Steps

To set up the APA template in Google Docs: Open

a new document and select File > New > From template. The template gallery will open in a separate browser tab. Scroll down to the Education section and select Report APA. If you need to set up MLA format in Google Docs, there's also a template for that. How to Cite Images and Figures in APA | Format & Examples APA style prefers a reference to the print form of a source, even if it is available on the Net. If you have read only the electronic form of an article's print version, add "Electronic version" in brackets after the title of the article. If an on-line article has been changed from the print version or has additional information, follow the same general format for the author, date, and ... Referencing Guide ...

APA Style; In Text Citation Toggle Dropdown. in electronic formats are cited in the same way as print documents. If the electronic document has an author and date of publication, cite these in the text. The full description of the document (including its electronic source data) will be given in the ...

Government Publication - APA Citation Style, 7th edition ...

The APA Style provides guidelines on how to

cite information from many sources, including under the "Insert" tab and click "Header." Click on websites. Review the website and gather as much information as possible about the site. Make note of the name of the website, title or section used, date of publication, date you retrieved the information and the URL. How to Cite Sources in APA Citation Format -

#### Mendeley

Treat a government document as a book, report, or brochure. If a person is named on the title page, use her or him as author. If no person is named, use the government agency, department, or branch as a group author. Give the name of the group author exactly as it appears on the title page.

### How to Cite a Website in APA Format in a Document | Pen ...

APA In-Text and Reference Citations for Government Documents. In-Text Citations. Parenthetical. Signal Phrase. Quotation. If an author is shown on the report, use the author's last name, as in (Gibson, 2012, p. 3). If no author is shown, use the name of the government agency, as in (U.S. Department of Energy, 2012, p. 75). APA Format: Basic Rules You Must Follow APA style requires a running header with page numbers for the paper, complete with title and page number on each page. Find the "Header & Footer" tab

"Edit Header." Insert the running title of the paper and click "OK."

#### **APA Style 6th Edition Blog: Citing the Charter of the ...**

The authority on APA Style and the 7th edition of the APA Publication Manual. Find tutorials, the APA Style Blog, how to format papers in APA Style, and other resources to help you improve your writing, master APA Style, and learn the conventions of scholarly publishing.

## **Guides: How to reference a Court case in APA style - Cite ...**

APA format for academic papers and essays APA format template. Instead of applying the APA guidelines to your document you can simply download the APA format... Running head. In the header of each page you include the paper title and page number. If your paper title is longer than... Headings. ... APA Format for Academic Papers and Essays [Template]

Use the following template to cite a court case using the APA citation style. For help with other source types, like books, PDFs, or websites, check out our other guides.To have your reference list or bibliography automatically made for you, try our free citation generator. Key:

Method 1. 1. Put a left parenthesis at the end of the clause. When including a citation at the end of a sentence or sentence clause, you need to begin the ... 2. Add the author's last name or the agency that published the document. If the document's author is named on the title page, write that ...